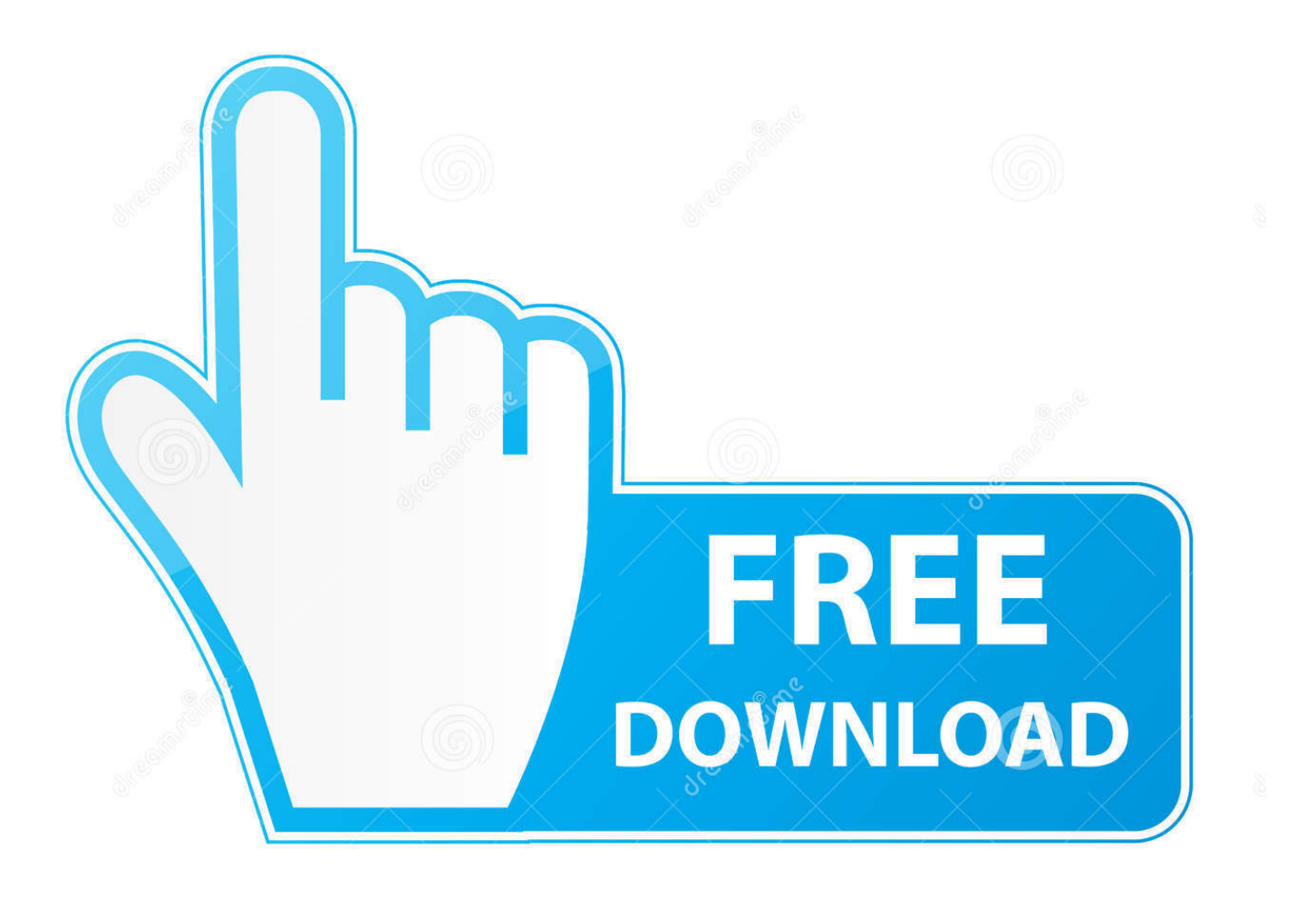

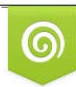

Download from Dreamstime.com previewing purposes only D 35103813 C Yulia Gapeenko | Dreamstime.com

É

[How To Make Headset Louder](https://bytlly.com/1uau8d)

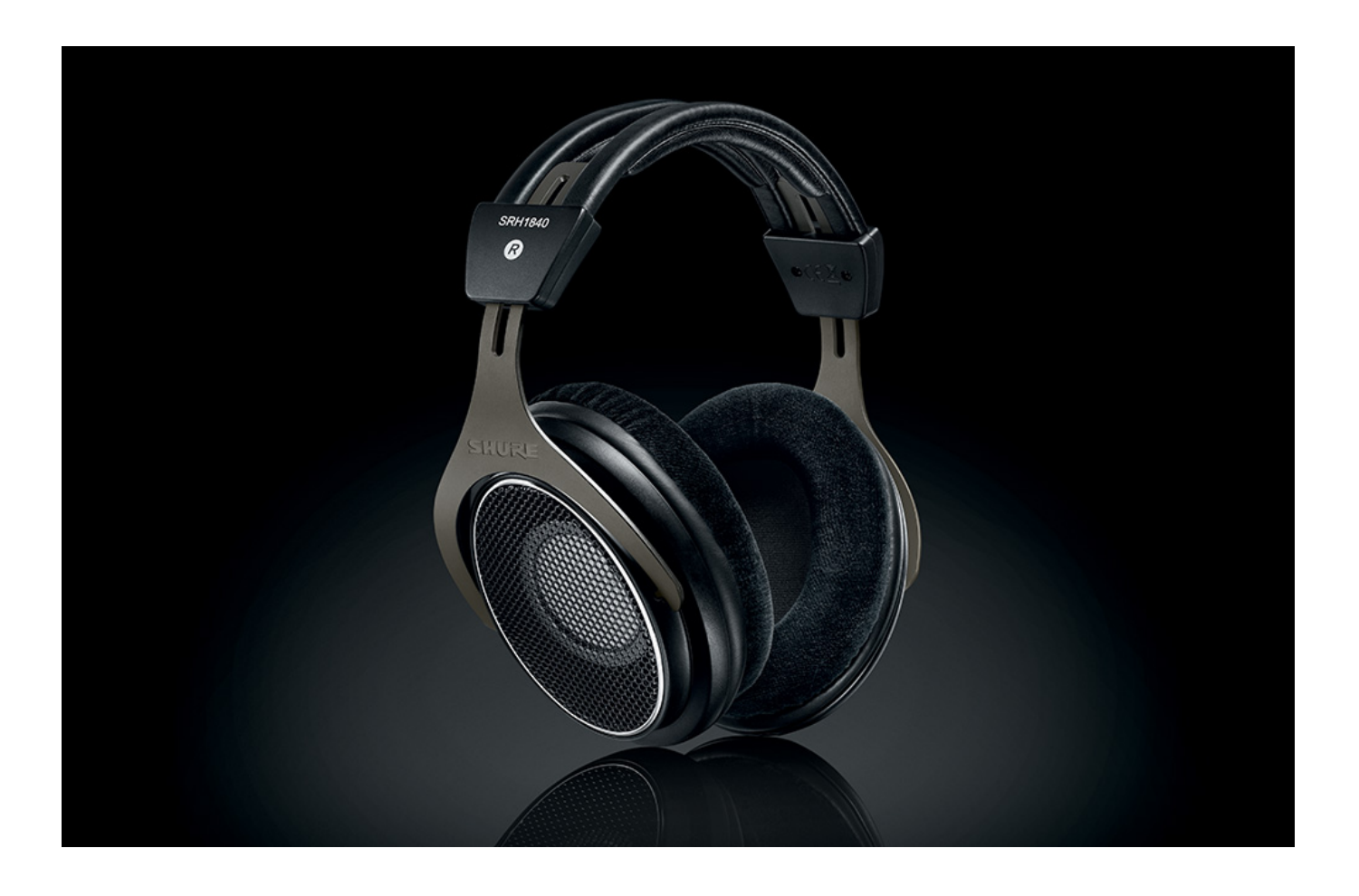

[How To Make Headset Louder](https://bytlly.com/1uau8d)

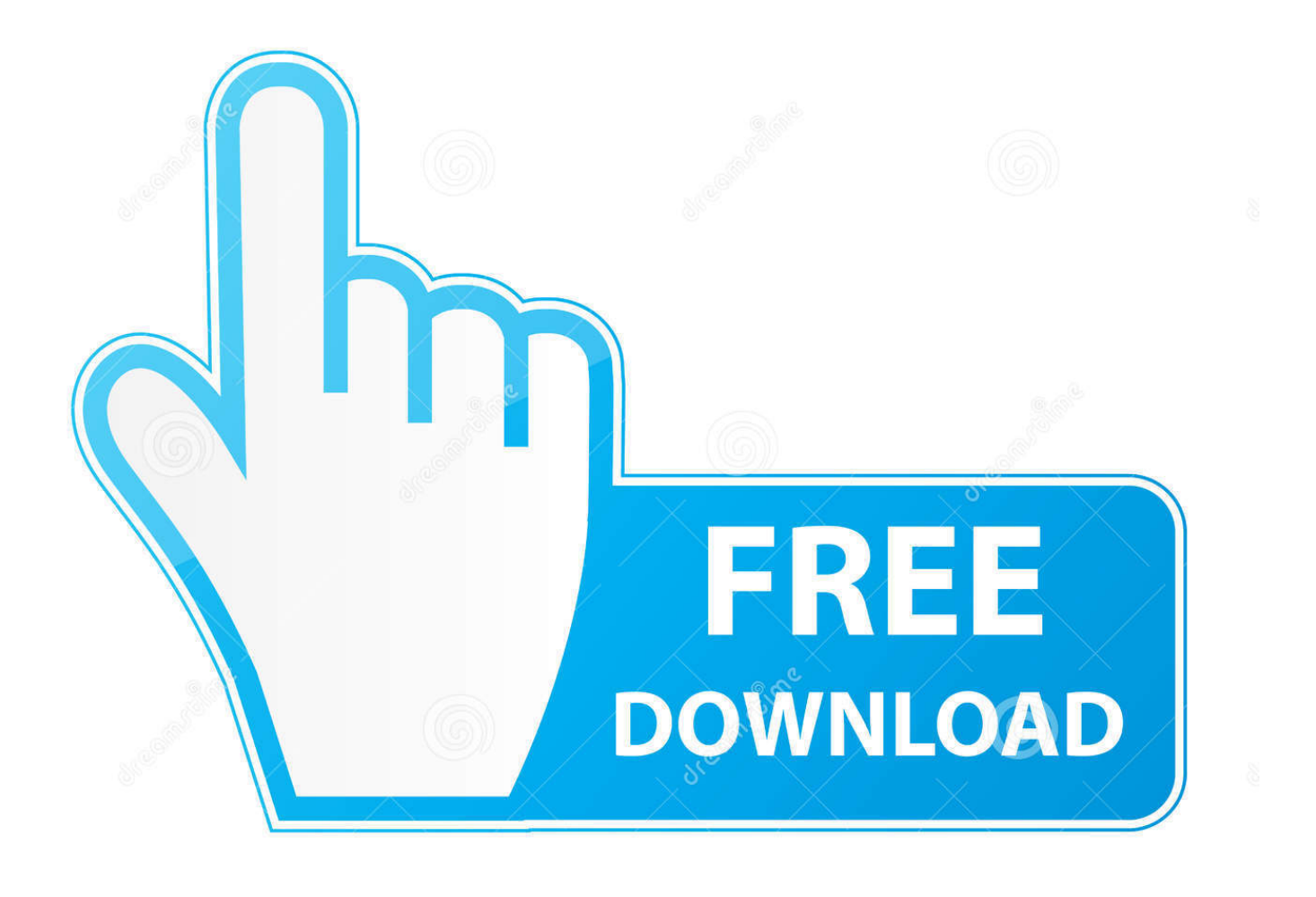

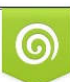

Download from Dreamstime.com or previewing purposes only D 35103813 O Yulia Gapeenko | Dreamstime.com

B

Edited by hamluis, 27 December 2016 - 05:54 PM Removed formatting - Hamluis

- 1. make headset louder
- 2. make headset louder windows 10
- 3. make headset louder pc

## **make headset louder**

make headset louder, make headset louder xbox one, make headset louder ps4, make headset louder windows 10, make headset louder pc, make headset louder xbox, how to make headset louder on xbox series x, how to make headset louder on iphone, how to make your headset louder, how to make turtle beach headset louder, make headset mic louder, make my headset louder, make bluetooth headset louder, make jabra headset louder, make turtle beach headset louder [Castle Stagione 1 Ita Download](https://mikemorgan.doodlekit.com/blog/entry/13818624/castle-stagione-1-ita-download-mkv-video-hot) [Mkv Video](https://mikemorgan.doodlekit.com/blog/entry/13818624/castle-stagione-1-ita-download-mkv-video-hot)

## [Phpstorm For Mac](https://kumpulan-tema-naruto-vs-sasuke-nthea.simplecast.com/episodes/phpstorm-for-mac)

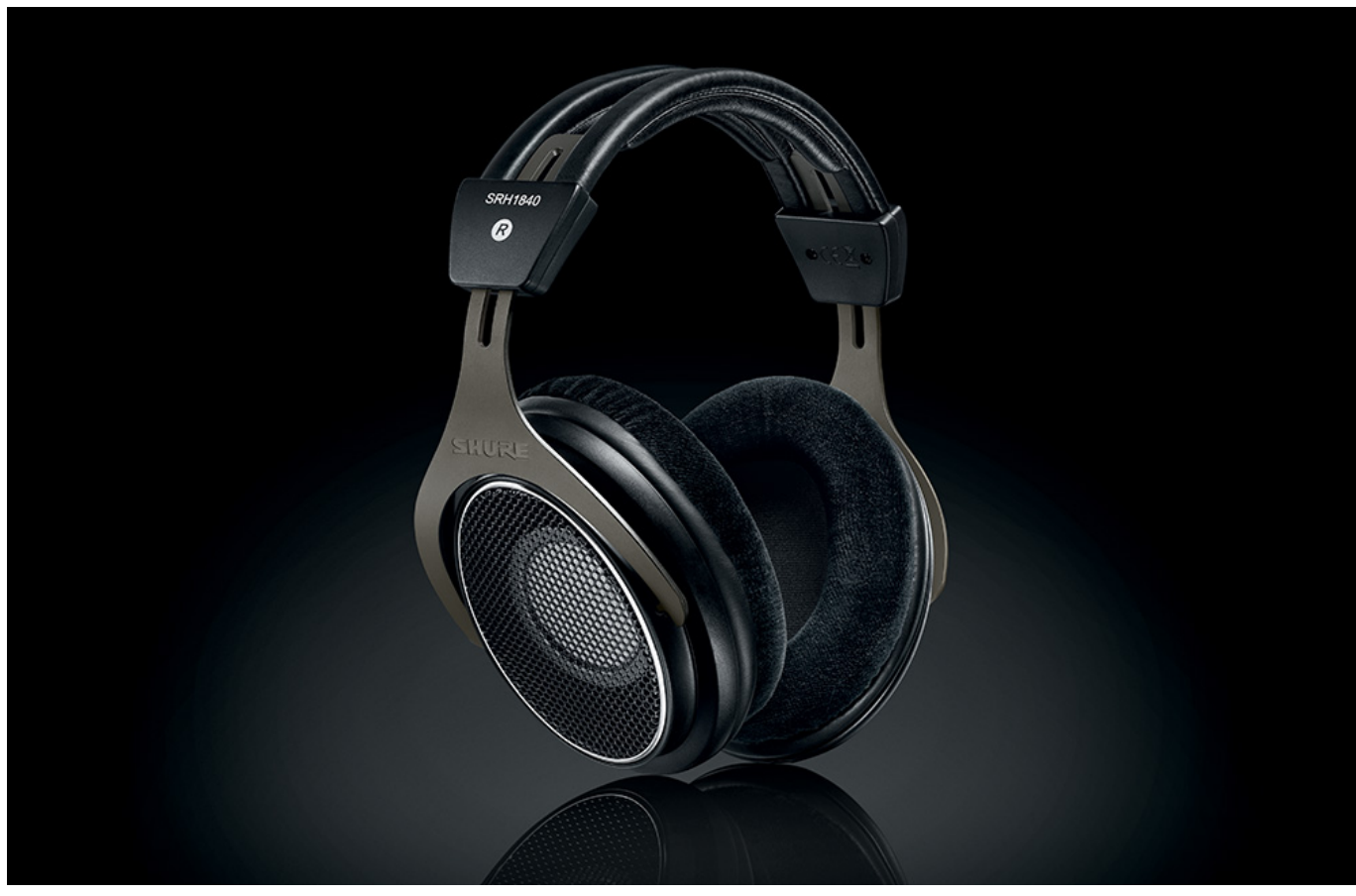

[Browning Gun Safe Serial Number Location](https://seesaawiki.jp/spinanormag/d/Browning Gun Safe Serial Number Location)

## **make headset louder windows 10**

[Reo Speedwagon Greatest Hits Youtube](http://littreelsmake.rf.gd/Reo_Speedwagon_Greatest_Hits_Youtube.pdf) [logicnp crackberry forum](https://www.ci.lancaster.ma.us/sites/g/files/vyhlif4586/f/uploads/marriage_intentions_rules.pdf)

## **make headset louder pc**

[The Battle For Middle Earth 2 For Mac](https://kumpulan-tema-naruto-vs-sasuke-nthea.simplecast.com/episodes/the-battle-for-middle-earth-2-for-mac)

773a7aa168 [Office 365 Download Mac 2011](http://festdismaigran.webblogg.se/2021/march/office-365-download-mac-2011.html)

773a7aa168

[Hp Installer Cannot Delete Output File](https://hub.docker.com/r/thieprofunol/hp-installer-cannot-delete-output-file)